# **Tableaux récapitulatifs des différents fichiers importants**

Ici est décrit les fichiers importants en fonction du logiciel et la description de leur utilité.

## **Nagios**

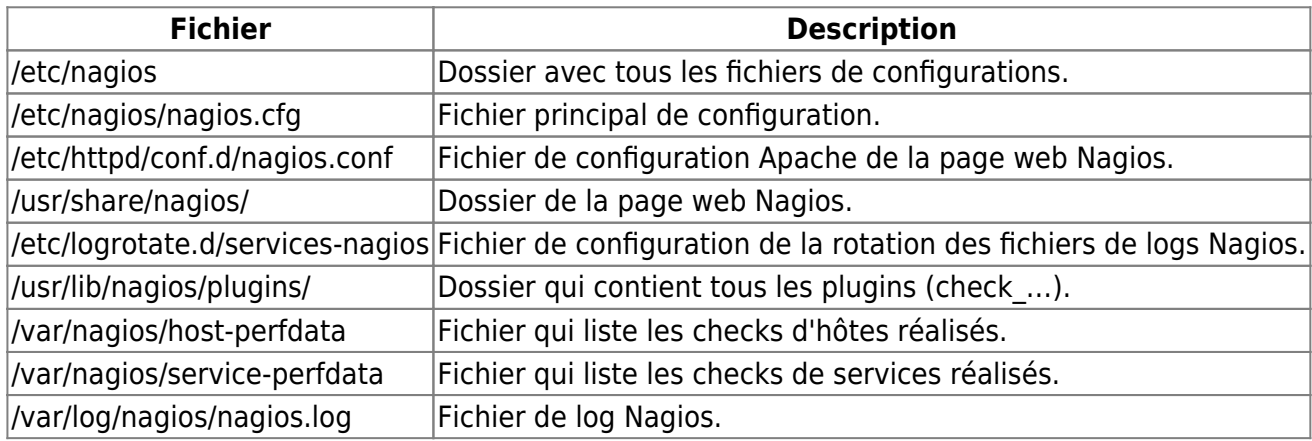

#### **Centreon**

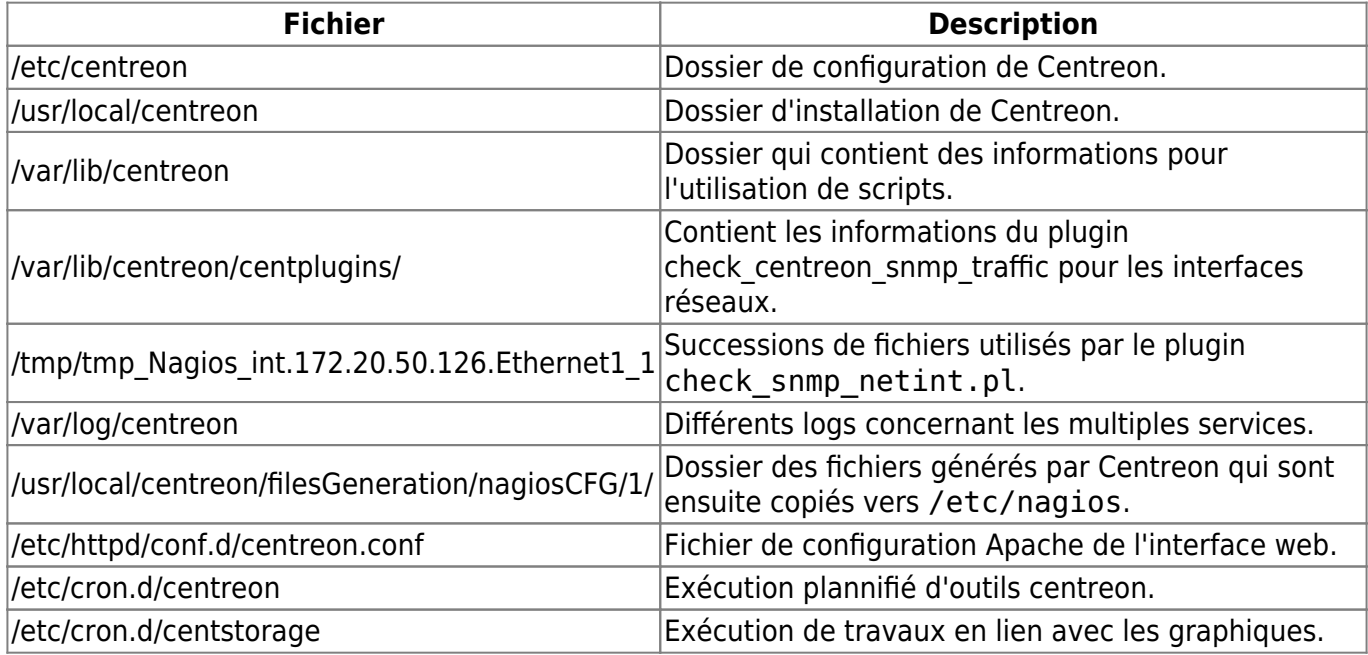

### **NDOUtils**

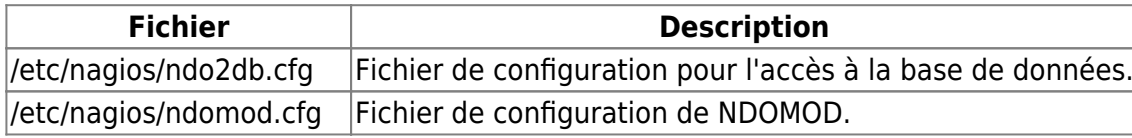

**Fichier Description** /usr/libexec/ndomod-3x.o Librairie utilisée pour lier NDOUtils à Nagios.

### **Nagvis**

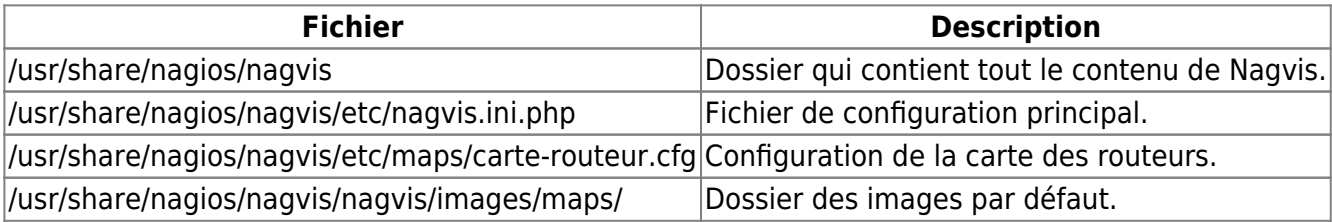

From: <https://wiki.ouieuhtoutca.eu/> - **kilsufi de noter**

Permanent link: **[https://wiki.ouieuhtoutca.eu/tableaux\\_recapitulatifs\\_principaux\\_fichiers](https://wiki.ouieuhtoutca.eu/tableaux_recapitulatifs_principaux_fichiers)**

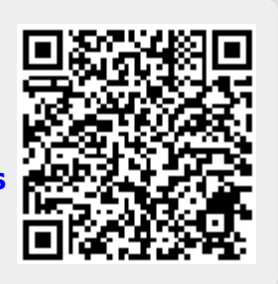

Last update: **2021/01/21 21:42**